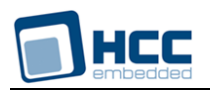

# **RIP Server Technical Reference**

Interniche Legacy Document

Version 1.00

**Date:** 09-May-2017 12:10

All rights reserved. This document and the associated software are the sole property of HCC Embedded. Reproduction or duplication by any means of any portion of this document without the prior written consent of HCC Embedded is expressly forbidden.

HCC Embedded reserves the right to make changes to this document and to the related software at any time and without notice. The information in this document has been carefully checked for its accuracy; however, HCC Embedded makes no warranty relating to the correctness of this document.

# **Table of Contents**

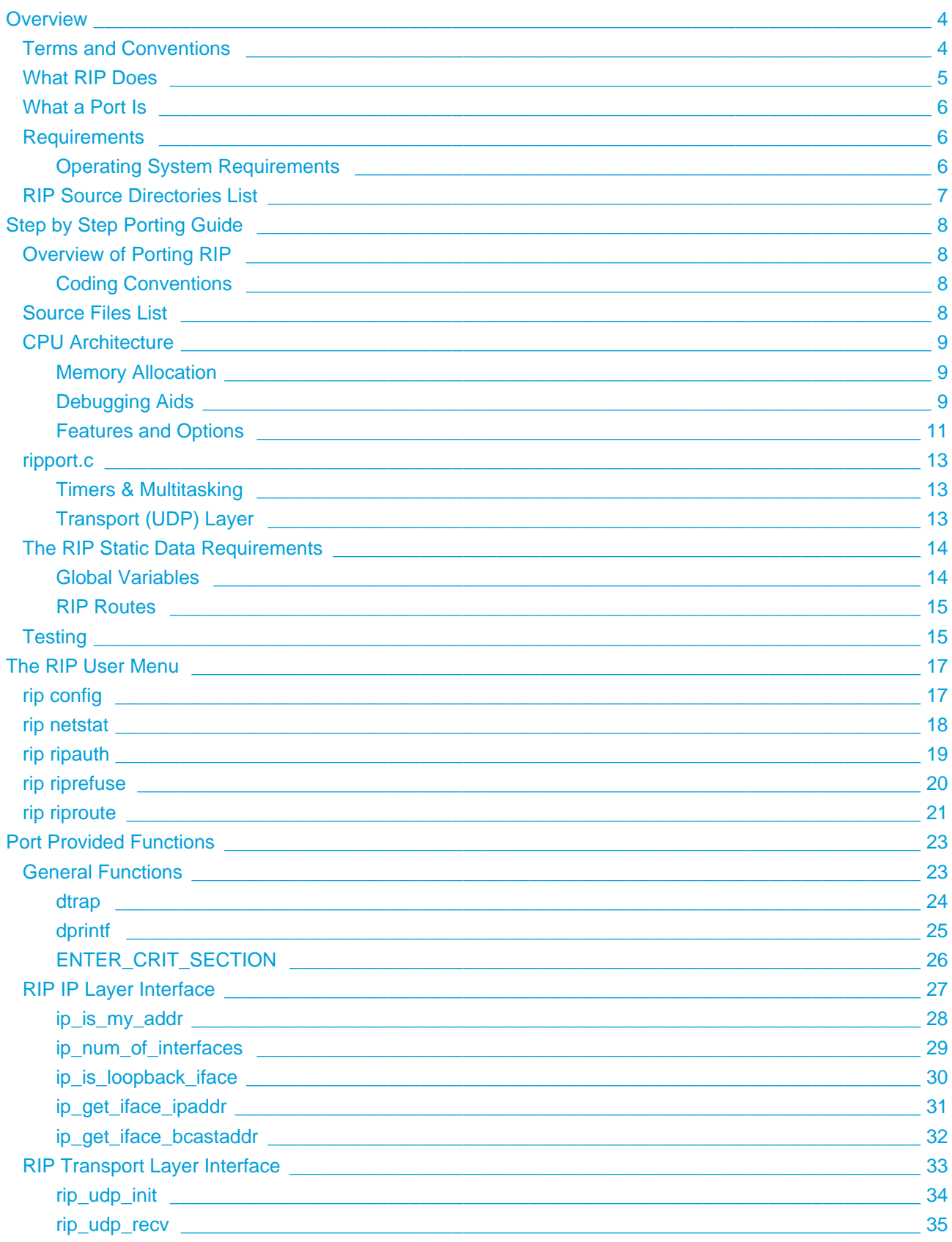

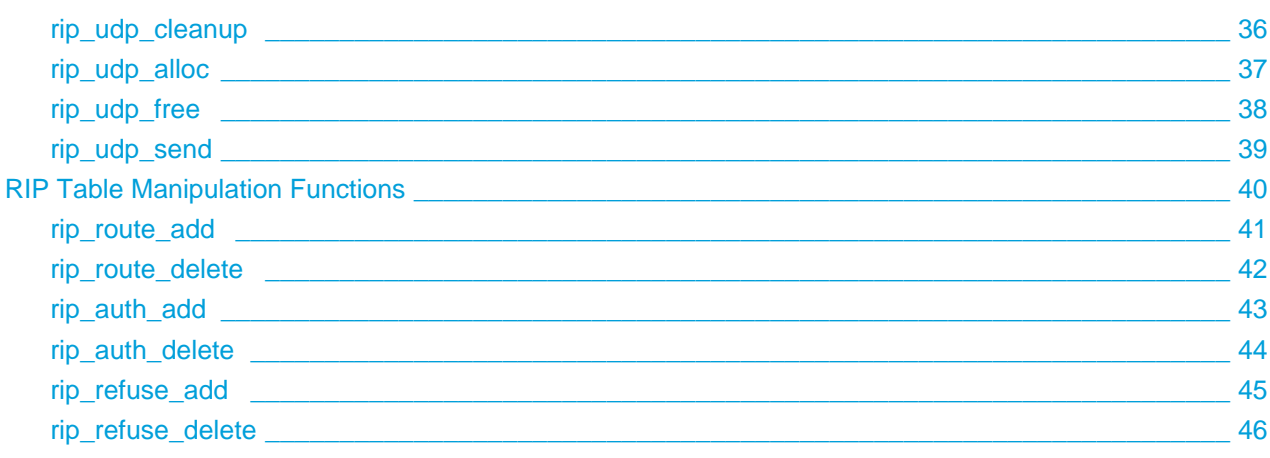

# <span id="page-3-0"></span>**1 Overview**

This Technical reference is provided with the InterNiche Routing Information Protocol (RIP) software. The purpose of this document is to provide enough information so that a moderately experienced "C" programmer with a reasonable understanding of TCP/IP protocols can port the InterNiche RIP software to a new environment.

If the RIP code was delivered as part of an InterNiche TCP/IP stack, there is little or nothing to do - the RIP layers were compiled, linked and tested with the IP stack. This manual is intended primarily as an aid to programmers porting InterNiche RIP to a non-InterNiche IP stack.

# <span id="page-3-1"></span>**1.1 Terms and Conventions**

In this document, the term "stack", when used without other qualification, means the TCP/IP and related code as ported to an embedded system. "System" refers to your embedded system. "Sockets" refers to the TCP API developed for UNIX at U.C. Berkeley. A "porting engineer" refers to the engineer who is porting the RIP code. An "end user" refers to the person who ultimately ends up using the Engineer's product. "FCS" is an acronym for "First Customer Ship", the point in the software development cycle when the product is declared ready to ship. A "packet" is sequence of bytes sent on network hardware, also known as a "frame" or a datagram".

Names of files, C structures and C routines are displayed as follows:  $c_{\text{routine}}($ .

Small samples of source code from C programs is displayed in these boxes:

```
/* C source file - the world's 1 millionth hello program. */
main()
{
   printf("hello world.\n");
}
```
# <span id="page-4-0"></span>**1.2 What RIP Does**

Routing Information Protocol (RIP) is used by IP stacks to exchange routing table information. It is intended for use within the IP-based networks.

IP based networks are often organized into a number of networks connected by machines called routers, or gateways. The networks may be point-to-point links (such as modem connections) or more complex networks such as Ethernet. Data is sent from computer to computer in blocks called datagrams. The sender may be able to send the datagram directly to the destination, or indirectly through a router that is nearer to the destination. On large networks (such as the Internet) datagrams may travel though as many as 255 routers during transit from sender to receiver. A computer which sends such a datagram does not need know about all the routers between it and the destination. It only needs to know how to send to the first router, which will find the next, and so on until the last router sends the datagram directly to the destination. As a datagram traverses a large net in this manner, the various routers which forward it are referred to as the datagrams "hops", and the next router in the chain if referred to as the "next hop".

Routing is the method by which a sender (networked computer or router) determines the next hop for forwarding a datagram. When the datagram is sent, the router decides what route to take by referencing a database known as a routing table. RIP is a mechanism for routers to share their routing table information with other routers and computers.

RIP version 2 is the latest standard ( RFC 1723 ), adding important new features and extensions to the earlier standard which is now referred to as RIP version 1 ( RFC 1058 ). InterNiche's RIP software supports both versions.

Some of the features of the InterNiche RIP Source are:

- Supports both RIP1 and RIP2
- Sends triggered updates
- It uses RIP\_SPLIT\_HORIZON method for neighboring gateways.
- Periodically checks the entries in the RIP table. If the entries have not been updated for RIP\_TTL seconds, then the deletion process is started.
- RIP sends RIP broadcasts every few seconds. The exact interval time is set by the define RIP\_BROADCAST\_INTERVAL seconds
- If it receives a RIP response, then it updates the Route Table.
- If it receives a RIP request, then it replies with proper RIP response.
- Includes statistics & table display routines, which can be integrated with InterNiche's menuing system or any other simple UI. Using RIP->Show Route Table, the contents of the route table can be viewed and updated.
- If the RIP\_AUTHENTICATION flag is set, then authentication is done on per interface basis. So if authentication is enabled for a particular interface, then input RIP packets are authenticated and output RIP packets contain an authentication entry. By default there will be no authentication.

# <span id="page-5-0"></span>**1.3 What a Port Is**

In the world of portable networking code, the code designer does not know what tasking system, user applications, or interfaces will be supported in the target system. So a "portable" stack is one that's designed with simple, generic interfaces in these areas and a "glue" layer is created which maps this generic interface into the specific interfaces available on the target system. Using the example of sending a packet, the stack would be designed with a generic "send\_packet()" call, and to porting engineer would code a "glue" routine to send the packet on the target system's network interface hardware.

Making a stack portable involves minimizing the number of calls which have go across glue routines, and keeping the glue routines simple and therefore easy to implement. The glue routines also need to be well documented. The interfaces to the InterNiche stack have evolved through years of porting to a variety of processors, network media, and tasking systems. Wherever possible we have used standard interfaces (e. g. Sockets, ANSI C library) or included glue routines to illustrate their use.

The bulk of the work in porting a stack is understanding and implementing these glue routines. The InterNiche RIP server has two kinds of glue routines: the first kind is used to interface to the IP layer, and the second kind to manage the RIP databases (tables, etc.).

# <span id="page-5-1"></span>**1.4 Requirements**

Before beginning a port, the programmer should ensure that the necessary resources are available in the target environment. Here is a brief summary of services InterNiche RIP needs from the system:

- A timer which ticks at least once a second.
- A non-volatile read/write method for storing database items (e.g. disk or flash memory)
- Memory as described below
- And of course, an IP stack

# <span id="page-5-2"></span>**Operating System Requirements**

The RIP server also requires a few basic services from the Operating System. These are listed here:

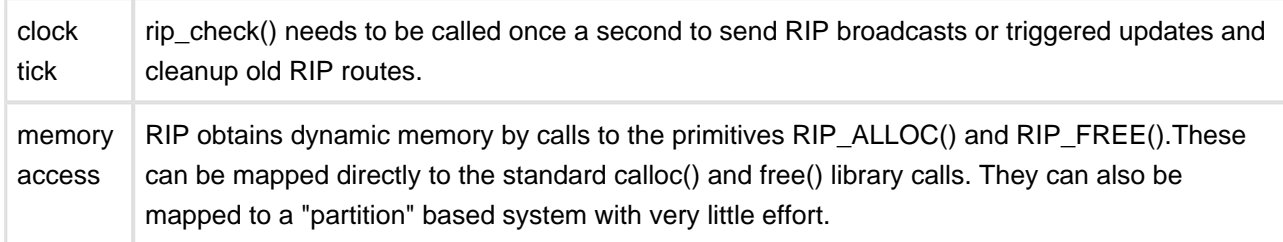

# <span id="page-6-0"></span>**1.5 RIP Source Directories List**

When distributed without InterNiche IP, the sources for RIP are typically sent in a .zip file which file should be unzipped in such a way as to preserve the underlying directory structure. It contains the sources for the RIP implementation as well test and debug capabilities.

# <span id="page-7-0"></span>**2 Step by Step Porting Guide**

# <span id="page-7-1"></span>**2.1 Overview of Porting RIP**

This section describes the steps needed to port the InterNiche RIP to a new environment. The discussions below generally assume that the stack is being ported to a small or embedded system with a sockets API interface and that a minimal ANSI C library is available.

The recommended steps to getting the server working on your target system are as follows:

- 1. Copy the portable source files into your development environment.
- 2. Create your version of ripport.h and compile portable sources.
- 3. Code your glue layers in ripport.c and compile.
- 4. Build a system, test and debug.

# <span id="page-7-2"></span>**Coding Conventions**

The following conventions followed in the RIP source code:

- Boolean variables have the values TRUE or FALSE. Explicit matching should be done in expressions ( for example if (send bcast flag ==  $TRUE$  )).
- Functions return a value of SUCCESS or error number, thus to do error checking the result of a function call should be explicitly compared with SUCCESS (for example, if (rip\_refuse\_lookup(fhost) == SUCCESS)).
- Interface numbers are always 1 based values.

# <span id="page-7-3"></span>**2.2 Source Files List**

Before beginning step one, you should be aware of which files in the InterNiche RIP distribution are the "portable" files, and which are not. The portable files are those which should be compiled and used on any target system without modification. The unportable, or "port dependent" files, are those which will need to be replaced or heavily modified for different target systems. The following is a list of RIP source files which should NOT need to be modified in the course of a normal port. If you feel you need to modify one of these files in the course of a routine port, please discuss it with InterNiche's technical support staff first, so we can either suggest an alternative, or modify our sources to reflect the change.

The portable RIP source files. These should not need to be modified.

- rip.c
- ripauth.c
- riprefus.c
- riperr.c
- rip mod.c
- rip.h

The network (Sockets) glue files:

- ripport.c
- ripport.h
- rip nt.c

# <span id="page-8-0"></span>**2.3 CPU Architecture**

Many of the common port-dependent architectural issues such as byte order and clock ticks are handled by macros in ipport.h and other files in the target directory. See the NicheStack Refernce manual for a discussion of these ssues. The file  $r$ ipport. h has a few port-dependent macros that are specific to the RIP module. It is important to review these macros line-by-line to determine if modifications are needed for your target.

# <span id="page-8-1"></span>**Memory Allocation**

The RIP code allocates and frees memory blocks dynamically as it runs. It uses the macros listed below to do this. If your target system supports standard C calloc() and  $free()$ , the macros map directly as follows:

```
#define RIP_ALLOC(size) calloc(1,size)
#define RIP_FREE(ptr) free(ptr)
```
Many RTOS systems do not use calloc() due to performance issues. Generally, they use a system which supports allocations of fixed size "partitions" (blocks) instead. The macros above are designed to support this - the RIP\_ALLOC() macro only allocates a single size, (which will vary from target to target). Thus the macros can be mapped to a call to allocate the next largest partition size.

# <span id="page-8-2"></span>**Debugging Aids**

dtrap() is a macro called by the RIP code whenever it detects a situation which should not be occurring. The intention is for the  $dtrap()$  routine or macro to try to trap to whatever debugger may be in use by the programmer. Think of it as an embedded break point. For most Intel x86 processor debuggers, this can be done with an int 3 opcode. The macro below is effective if your Intel C compiler accepts inline assembly:

```
#define dtrap(); \text{asm} \{ \text{int } 3 \}
```
You may need to experiment with the exact syntax to get it to compile. The stack code will generally continue executing after a  $dtrap()$ , but the  $dtrap()$ s usually indicate that something is wrong with the port. **No product based on this code should be shipped until the causes of all calls to dtrap() have been eliminated or are understood.** When it comes time to ship code, the dtrap()s can be redefined to a null function to slightly reduce code size.

The next few primitives have the same function and syntax as  $print()$ . They have separate names so that they can have their output redirected or be completely disabled independently of each other. The first,  $dprintf()$ , is used throughout the stack code to print warning messages when something seems to be wrong. This should be mapped to a debugging console or log during development, and generally "ifdefed away" for FCS. The gio\_printf() call is for printing statistical information from the RIP menus functions. These will certainly be useful during product development, and depending on the nature of the product may be needed in the end user's release. gio\_printf() uses InterNiche's generic IO mechanism. So the input /output is done with a device, for example, a console or a TELNET session. The  $info\_print()$  is for printing informational messages, like arrival of a packet, change of metric for a route, etc.

In most ports, these can both be mapped to  $print()$  as shown while the product is under development. Note: This example works on Microsoft C, but some compilers will complain about this syntax since it ignores the fact that these names have parameters. You may have to experiment.

```
#define dprintf printf \qquad /* same parms as printf, but works during run time
#define info printf printf /* same parms as printf, used to show general info.
```
For some products, it may make sense to define these away before FCS as follows:

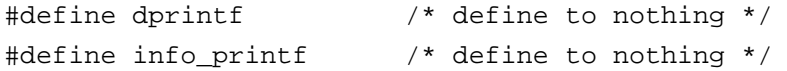

# <span id="page-10-0"></span>**Features and Options**

Following is a description of all the #define options available for RIP. The most important being RIP\_LOCAL\_IP, which decides whether InterNiche's TCP/IP stack is used or not. RFCs 1058 and 1723 describe these features and give examples of when they should be used.

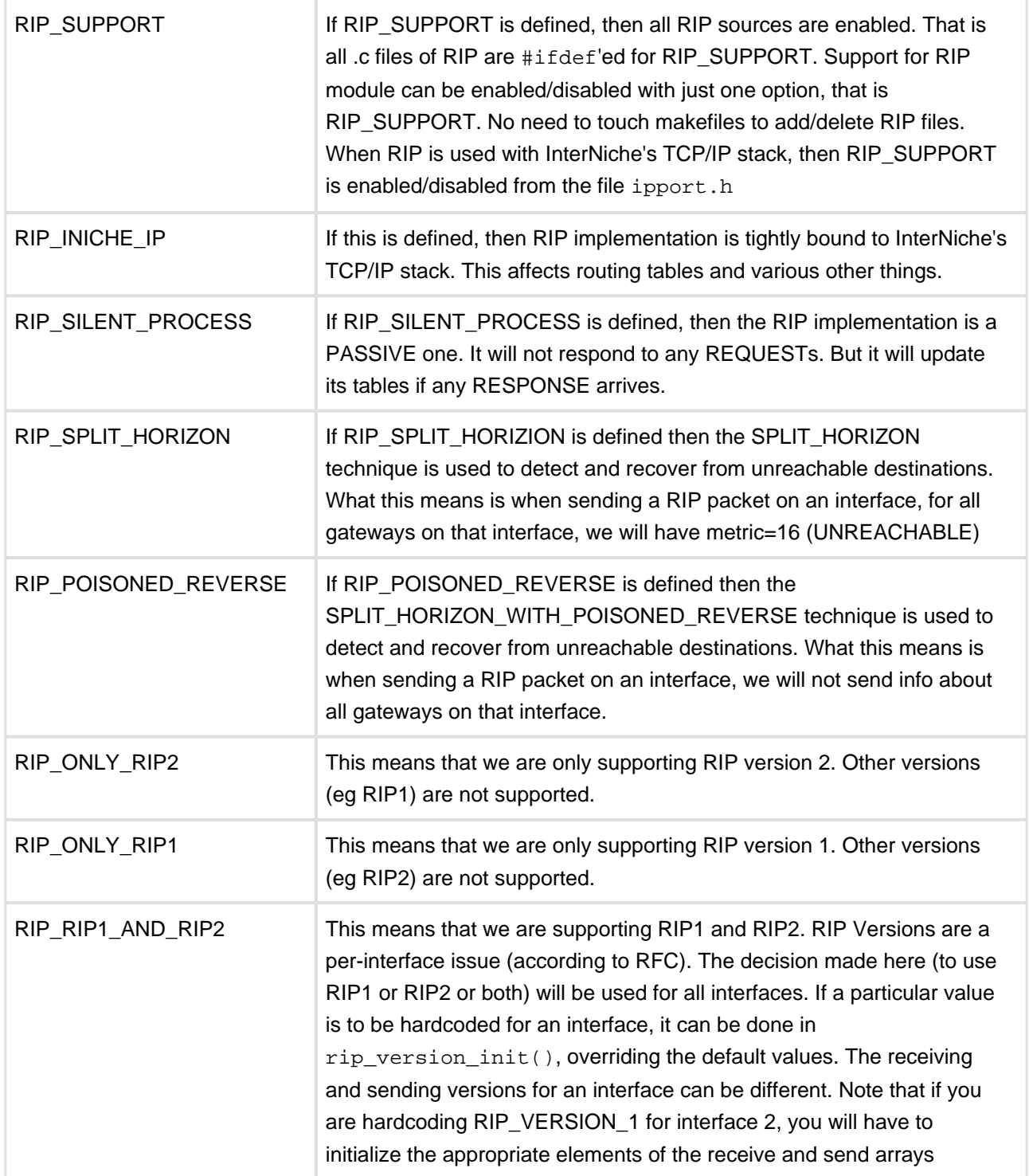

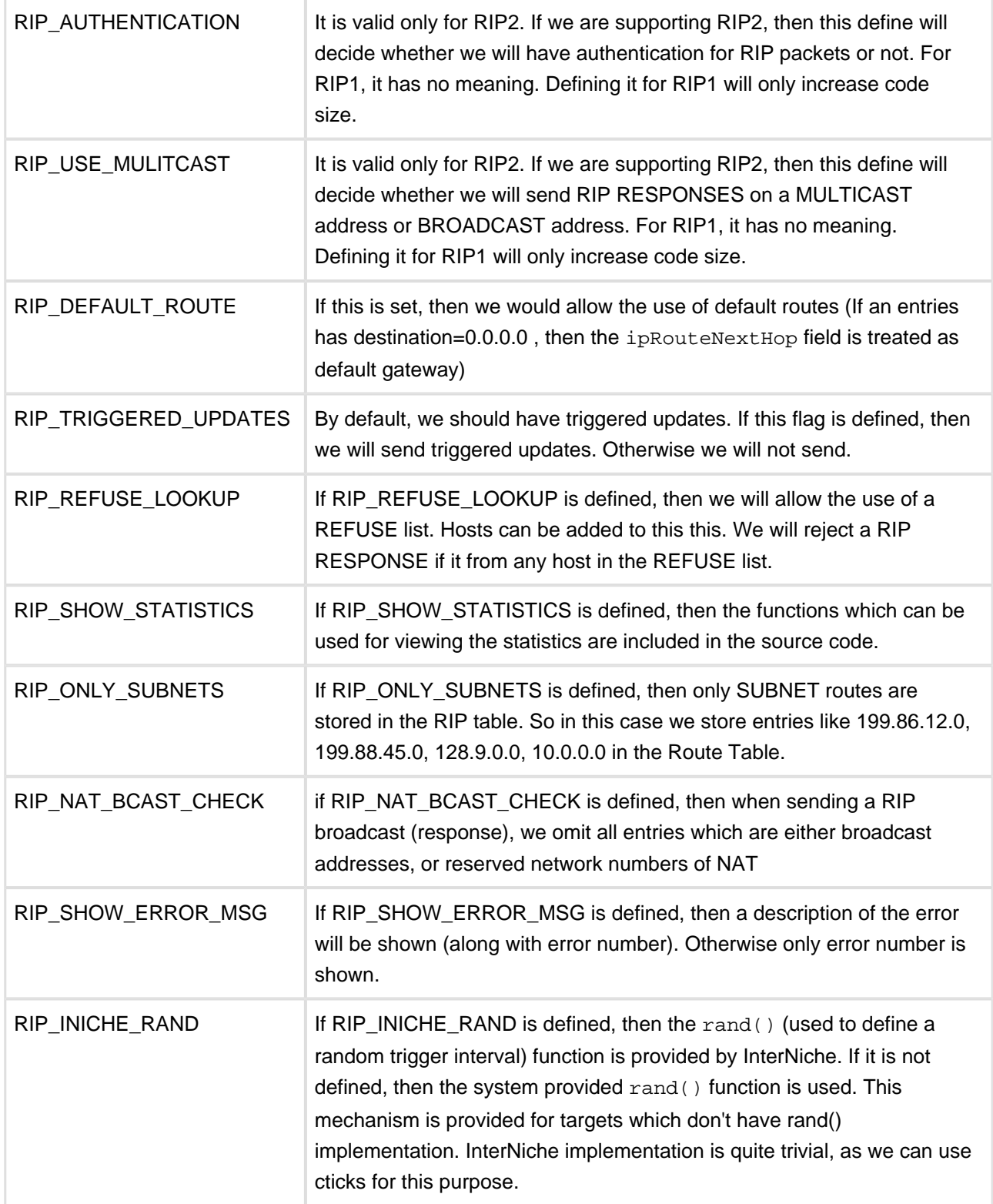

# <span id="page-12-0"></span>**2.4 ripport.c**

Once you've developed your ripport.h file as described in the previous section, the next step is to code the glue layers.

# <span id="page-12-1"></span>**Timers & Multitasking**

The following functions use the Operating System specific calls for time-ticks. Again, they work for InterNiche's TCP/IP stack and WinSock. They should be modified if you are using any other TCP/IP stack.

- rip\_start\_timer()
- rip\_check\_timeout()

The other aspect of multitasking is to protect sensitive structures from being corrupted by code re-entry. This is accomplished by two macros which protect critical sections of code. These are named ENTER\_CRIT\_SECTION() and EXIT\_CRIT\_SECTION(). On Intel systems they can usually be defines as follows:

```
#define ENTER_CRIT_SECTION(); {_asm{ pushf }; _asm{ cli } }
#define EXIT CRIT SECTION(); a\sin\{\text{ popf }\};
```
The examples given are for the DOS port, where simple disabling interrupts for a brief period is sufficient. On a true real-time system, these should be mapped to a mutex.

# <span id="page-12-2"></span>**Transport (UDP) Layer**

As supplied RIP includes code to interface with InterNiche's standard sockets or Microsoft WinSock. You need to create the routines listed below if you have another TCP/IP stack.

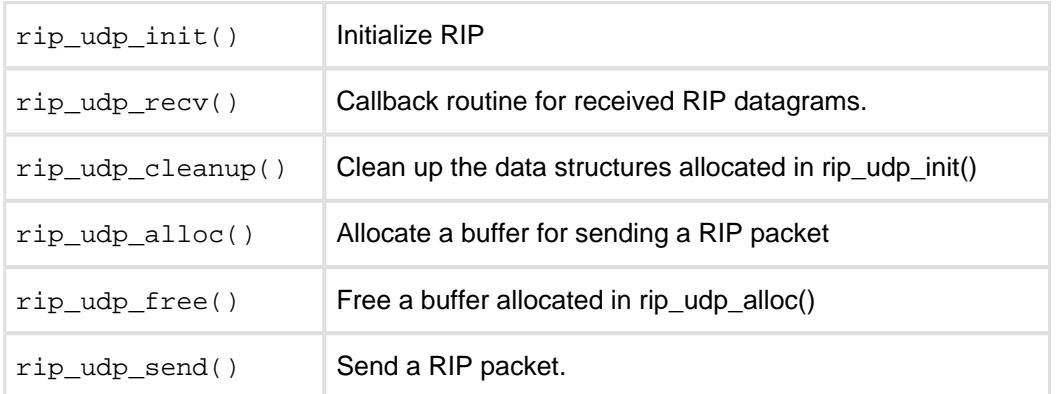

# <span id="page-13-0"></span>**2.5 The RIP Static Data Requirements**

During initialization, RIP sets many operational parameters in accordance with RFC1058. The table below shows some of the RIP global variables and their default values. The defaults are initially set by defines in ripport.h. If you have included the CLI menus for RIP, then they can be modified at initialization time by script commands. (See the NicheStack Reference manual for a description of script files).

### <span id="page-13-1"></span>**Global Variables**

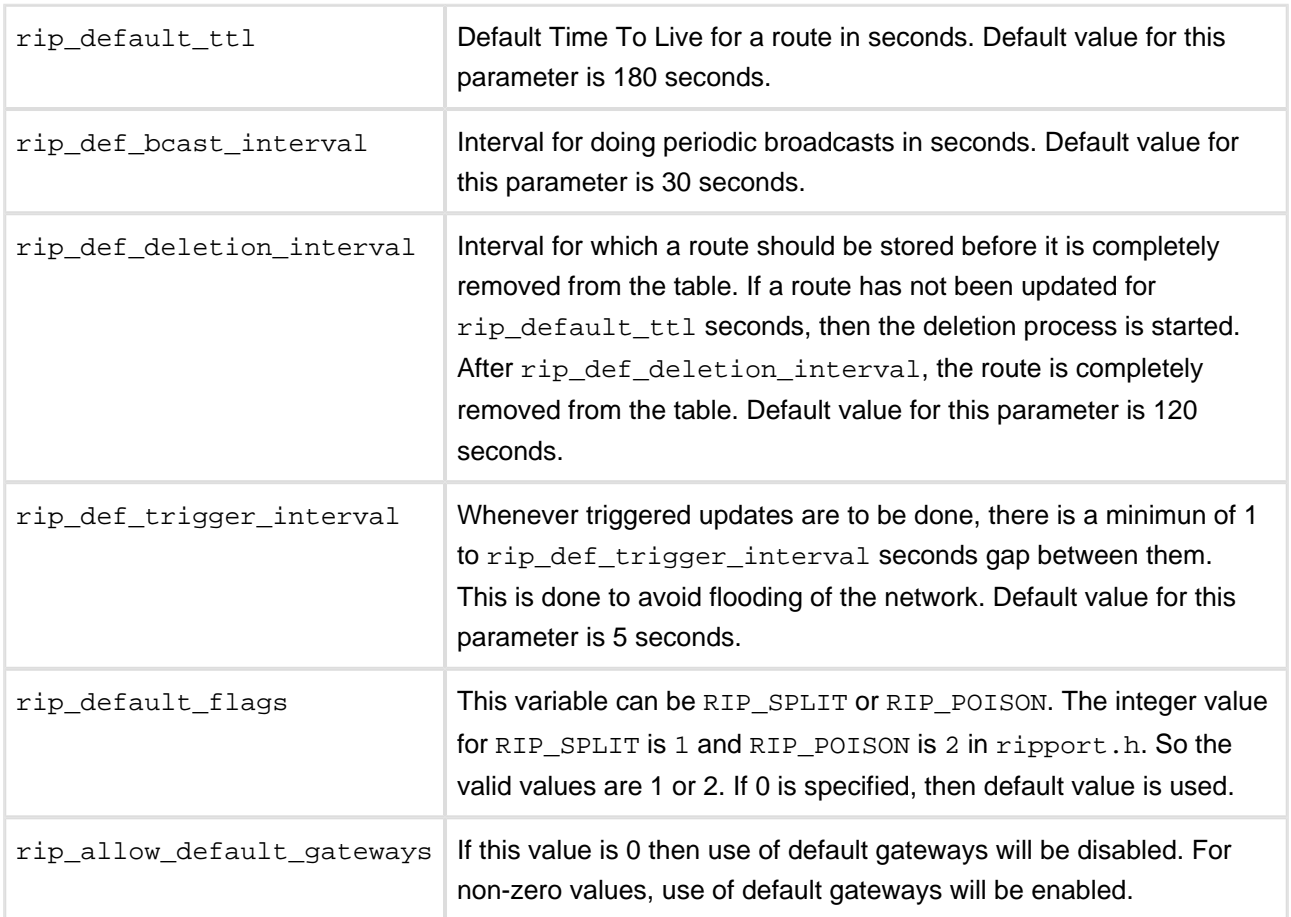

# <span id="page-14-0"></span>**RIP Routes**

Routes can be added to the RIP routing table using the "ripaddroute" command. Normally this would be done at initialization time via the "iniche\_rc" file. If menu commands are not available and IP\_ROUTING is not defined, then the porting engineer will have to provide another means to initialize the routing table.

If IP\_ROUTING is defined, the RIP will use the routing table "struct RtMib rt\_mib", which was set up by the IP Routing code. RIP will also use two other key values initialized by the IP Routing code: The maximum number of entries in the routing table, "rg.max\_entries"), is set to the value of the global " ipRoutes", and the number of interfaces, "rt.num ifaces", is set to the return from the function " ip\_num\_of\_interfaces()".

If IP ROUTING is defined and RIP is running on a system that with multiple network interfaces, the IP routing code will automatically configure the table with a route for each of the networks over which the IP protocol will run. For example, if the system has two networks cards with network addresses of XX.0.0.0 and YY.0.0.0 then RIP will broadcast RIP responses where the first two routes will be XX.0.0.0 and YY. 0.0.0.

**Note**: On the XX.0.0.0 network the RIP responses will have a metric of 16 (infinity) for XX.0.0.0 (every node on this network automatically knows how to reach every other node on this network) and a metric of 1 for YY.0.0.0. On the YY.0.0.0 network, the metrics for these two networks will be reversed.

# <span id="page-14-1"></span>**2.6 Testing**

Once your ripport. h file is set up and your glue layers are coded, compiled, and linked, you are ready to test your RIP. There are two aspects to this - verifying the RIP protocol is processing RIP packets correctly, and testing the IP layer to be sure the Routing information provided by RIP is being applied correctly. The second of these issues (making sure your IP is using routes properly) is beyond the scope of this manual, so the rest of this section is devoted to the former issue.

For most porting engineers , the simplest way of doing this will be with InterNiche's WinSock application. Simply attach your RIP-enabled target system and a Windows PC to the same network segment, start both up, and use the Windows application to send RIP queries to your target system. If you ported the provided statistics routines to your target, verifying that the two RIP hosts are exchanging routing information will be simple.

Most problems which occur at this point have to do with bugs in the implementation of the transport layer. Oversized or mis-routed packets; endian-swapped IP addresses, and errors in sockets semantics are all quite common.

The RIP server, unlike many networking protocols, is quite amenable to source level debugging with breakpoints. Setting a breakpoint on  $rip\_udp\_recv()$  will allow you to trace the entire processing of a received RIP packet. Setting a breakpoint on  $rip\_check()$  will allow you to trace the sending of RIP broadcasts, sending of triggered updates, and cleaning up of route entries.

In all cases, a Packet Analyzer is an invaluable tool for debugging this sort of problem. An analyzer will capture on packets on the LAN to which it is attached, and save them for later review. Most support filters, so you can set them to capture only the packets of interest - in this case RIP packets.

# <span id="page-16-0"></span>**3 The RIP User Menu**

The RIP comes with portable C code to implement a few simple diagnostic commands on command line interface. The commands can be invaluable both during debugging of the server and to the end user during configuration and runtime. If you do not implement these menu commands as provided, we strongly suggest that some alternative method (i.e. a GUI) be provided to the end user for accessing the same data.

# <span id="page-16-1"></span>**3.1 rip config**

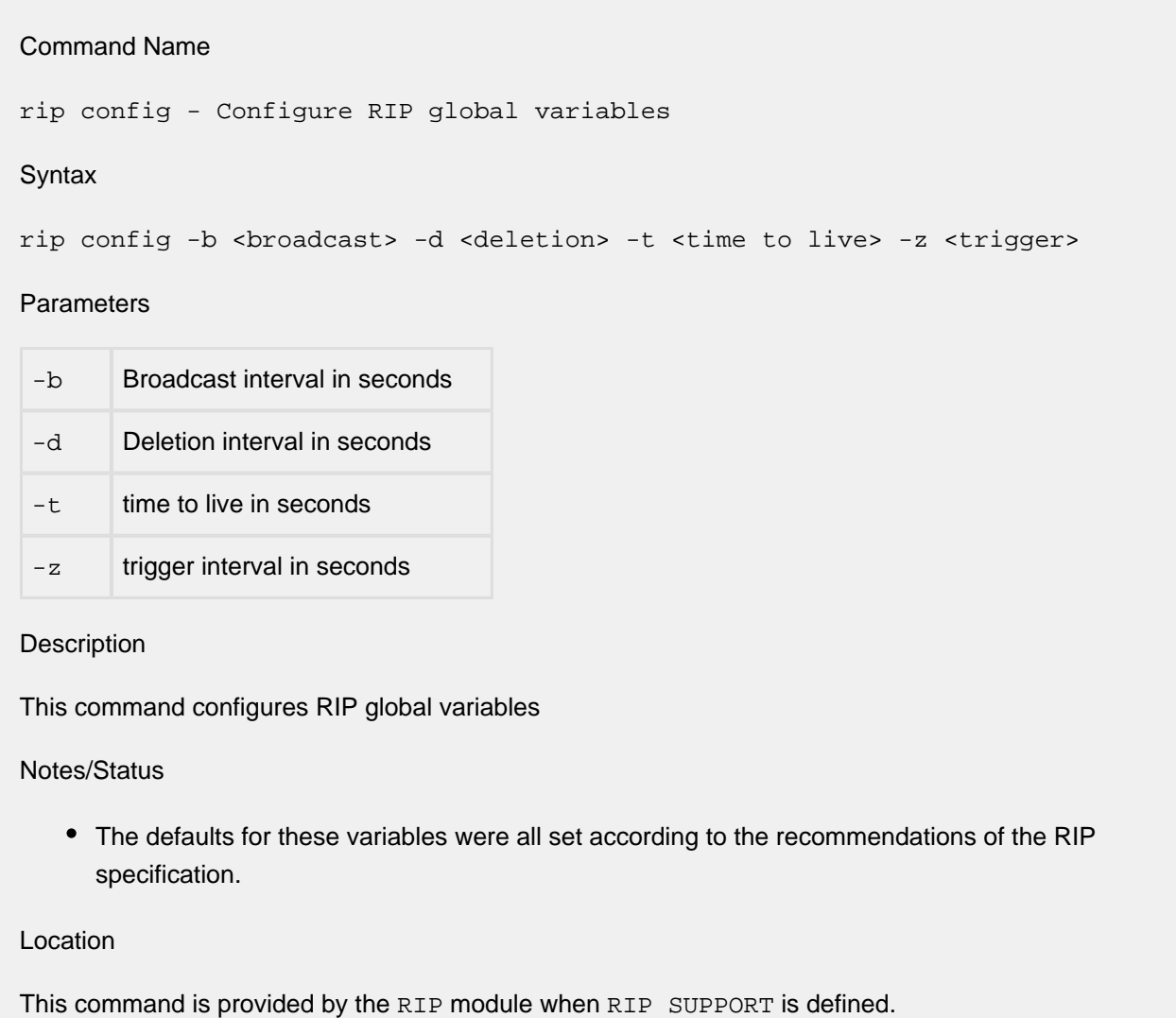

# <span id="page-17-0"></span>**3.2 rip netstat**

Command Name rip netstat - Displays RIP statistics **Syntax** rip netstat Parameters None Command takes no parameters Description This command is used to display statistics for RIP. Location This command is provided by the RIP module when RIP\_SUPPORT is defined.

# <span id="page-18-0"></span>**3.3 rip ripauth**

#### Command Name

ripauth - Add/remove/display entries in the RIP authorization table

#### **Syntax**

ripauth  $[\{-a \mid -r\} -i \text{ }$  -i  $\leq$  -rassword>]

#### Parameters

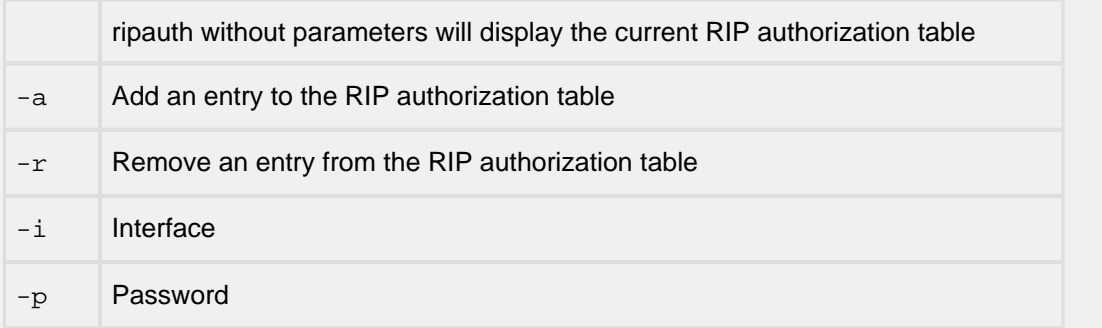

#### Description

This command is used to add, remove, or display entries in the RIP authorization table

Notes/Status

- The authorization table only exists when RIP\_AUTHENTICATION is defined.
- If parameters are entered, then either  $-a$  or  $-r$  is required, and  $-1$  and  $-p$  are both required.

#### Location

This command is provided by the RIP module when RIP\_SUPPORT and RIP\_AUTHENTICATION are defined.

# <span id="page-19-0"></span>**3.4 rip riprefuse**

Command Name

riprefuse - Add/remove/display entries in the RIP refuse table

**Syntax** 

```
riprefuse [\{-a \mid -r\} -i \leq j
```
Parameters

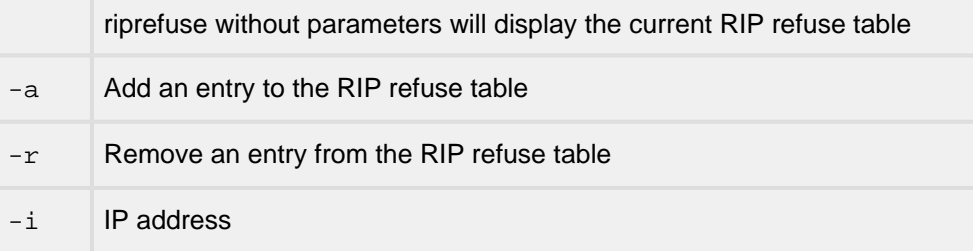

#### Description

This command is used to add, remove, or display entries in the RIP refuse table

Notes/Status

- The refuse table only exists when RIP\_REFUSE\_LOOKUP is defined.
- If parameters are entered, then either  $-a$  or  $-r$  is required and  $-1$  is required.

Location

This command is provided by the RIP module when RIP\_SUPPORT and RIP\_REFUSE\_LOOKUP are defined.

# <span id="page-20-0"></span>**3.5 rip riproute**

Command Name

riproute - add/remove/display routes

**Syntax** 

```
riproute [\{-a \mid -r\} -d <dest> -i <iface> -s <subnetmask> [-g \text{ } \text{ <i>gw</i>}>] [-m
<metric>] [-t <ttl>] [-f [PRIVATE | TRIGGER] [-p <proxy>] ]
```
Parameters

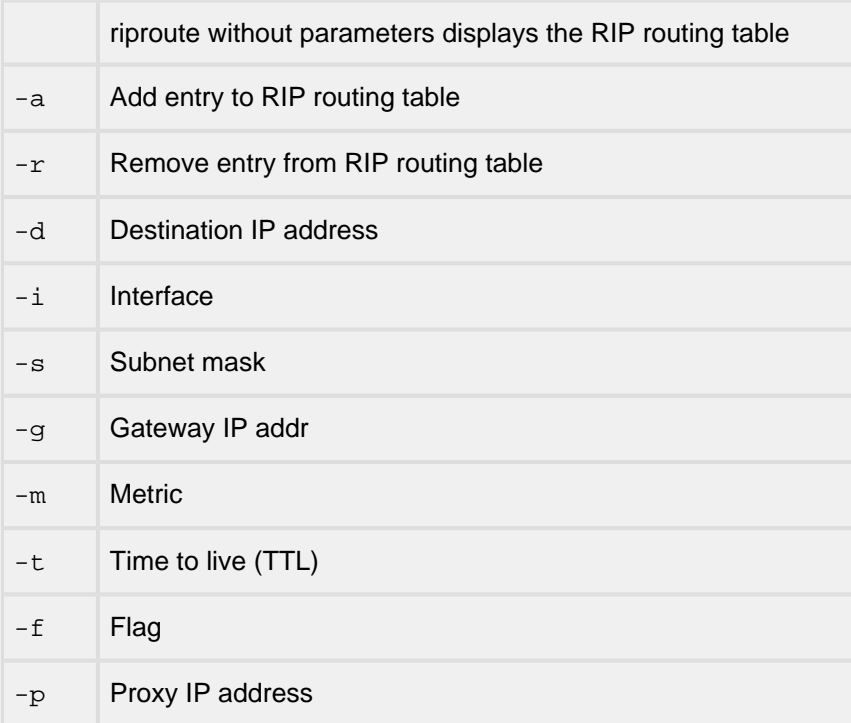

**Description** 

This command is used to set up entries in the routing table in order to be used by RIP.

RIP is a protocol that exchanges routing information between routers.

Notes/Status

- If IP\_ROUTING is defined, the routing table will automatically be filled with all basic basic routing entries: an entry for each routable interface on the local system plus those learned from connected routers. RFC 1723 describes special cases where you may wish to add additional routes to these automatically generated routes.
- This command currently only supports IPv4 routes.
- If parameters are entered, then either  $-a$  or  $-*r*$  is required, and  $-*d*$ ,  $-*i*$ , and  $-*s*$  are all required.
- Unless subnetting should be used for this entry, the value of the subnet mask must identify the full network portion of the address.
- For the -f operand, PRIVATE protects the entry from deletion.
- For the -f operand, TRIGGER is the default. It means that an RIP response message will be sent immediately, whenever there is a change in the metric for any entry in the routing table.
- For the -m operand, the metric is the "cost" (typically number of hops) to get to the given node. Note: RIP will substitute "16" (infinity) for this metric in messages sent on networks for which the entry should not be used (split horizon principle).
- The interface identifier is one-based (and not zero-based).
- $\bullet$  After TTL seconds, an entry that has not been renewed will be marked as unusable (metric = 16). Then following the "rip\_def\_deletion\_interval", the entry will be removed.

#### Location

This command is provided by the RIP module when RIP\_SUPPORT is defined.

# <span id="page-22-0"></span>**4 Port Provided Functions**

The functions described in this section must be provided by the porting programmer as part of the porting the InterNiche RIP. The Windows reference port can be referenced for examples. In you are using the InterNiche IP stack, many for these functions are already provided therein.

# <span id="page-22-1"></span>**4.1 General Functions**

# <span id="page-23-0"></span>**dtrap**

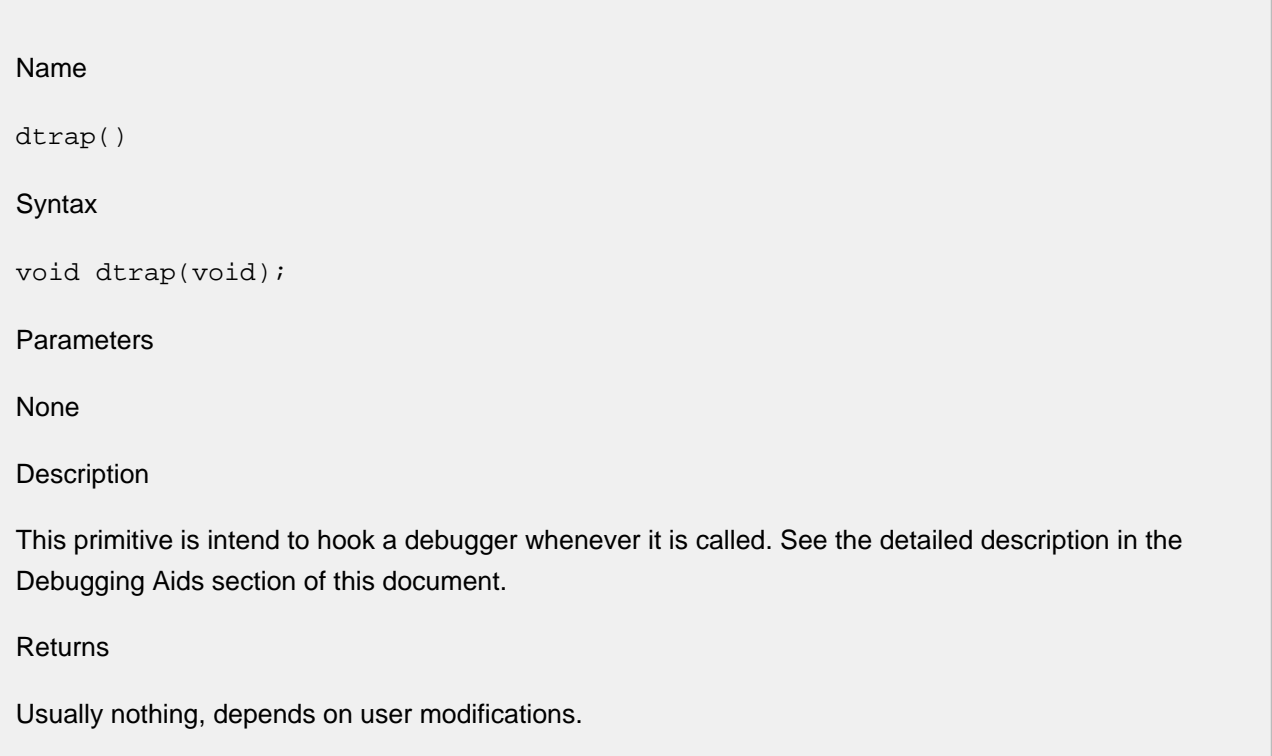

# <span id="page-24-0"></span>**dprintf**

Name dprintf() stat printf() info\_printf() **Syntax** void dprintf(char \*, ...); void stat\_printf(char \*, ...); void info\_printf(char \*,...); Parameters None

Description

These routines are functionally the same as  $print()$ . They are called by the stack code to inform the programmer or end user of system status.  $dprint(f)$  prints error warnings during runtime, stat\_printf() is used to display statistics and info\_printf() is used to display informational messages. For example,  $dprint(f)$  would be used to display errors, stat\_printf() for showing statistics via the menu interface, and info\_printf() to display information about processing that happens in the background (like arrival of a packet, change of a RIP metric, etc.).

# <span id="page-25-0"></span>**ENTER\_CRIT\_SECTION**

Name

ENTER\_CRIT\_SECTION()

EXIT\_CRIT\_SECTION()

Syntax

void ENTER\_CRIT\_SECTION (void);

void EXIT CRIT SECTION (void);

Parameters

None

Description

These two primitives should be designed to be paired around sections of code that must not be interrupted or pre-empted. Generally these simply need to disable and re-enable interrupts. Only the definitions are given here; for examples see the source code. The stack source code always pairs these two in the same routines.

# <span id="page-26-0"></span>**4.2 RIP IP Layer Interface**

For non-InterNiche TCP/IP stacks, RIP needs to have the following support from the IP layer. Providing these is part of the porting process.

# <span id="page-27-0"></span>**ip\_is\_my\_addr**

Name

ip\_is\_my\_addr()

Syntax

int ip\_is\_my\_addr(u\_long target);

**Parameters** 

IP address to be checked

Description

This function searches all interfaces to see if the target address matches the address of any of those. If a match occurs it returns SUCCESS, otherwise it returns IP\_NOT\_MY\_ADDR.

Returns

SUCCESS or the error IP\_NOT\_MY\_ADDR.

# <span id="page-28-0"></span>**ip\_num\_of\_interfaces**

Name

ip\_num\_of\_interfaces()

Syntax

int ip\_num\_of\_interfaces();

**Parameters** 

None

Description

This function is returns the number of network interfaces present in the device.

Returns

Numbers of interfaces present in the device.

# <span id="page-29-0"></span>**ip\_is\_loopback\_iface**

Name

ip\_is\_loopback\_iface()

Syntax

int ip\_is\_loopback\_iface(int iface);

**Parameters** 

Interface to be checked.

**Description** 

This function determines if the interface is an IP loopback interface or not. In RIP, it is called make sure that we don't send RIP broadcasts on loopback interface. Returns SUCCESS if the interface is a loopback interface, FAILURE otherwise.

Returns

SUCCESS or FAILURE.

# <span id="page-30-0"></span>**ip\_get\_iface\_ipaddr**

Name

ip\_get\_iface\_ipaddr()

Syntax

ip\_addr ip\_get\_iface\_ipaddr(int iface);

**Parameters** 

Interface number

Description

This function returns the IP address for a particular interface.

Returns

The IP address of the interface.

# <span id="page-31-0"></span>**ip\_get\_iface\_bcastaddr**

Name

ip\_get\_iface\_bcastaddr()

Syntax

ip\_addr ip\_get\_iface\_bcastaddr(int iface);

**Parameters** 

Interface number

**Description** 

This function returns the broadcast IP address for a particular interface.

Returns

Broadcast address of the interface.

# <span id="page-32-0"></span>**4.3 RIP Transport Layer Interface**

# <span id="page-33-0"></span>**rip\_udp\_init**

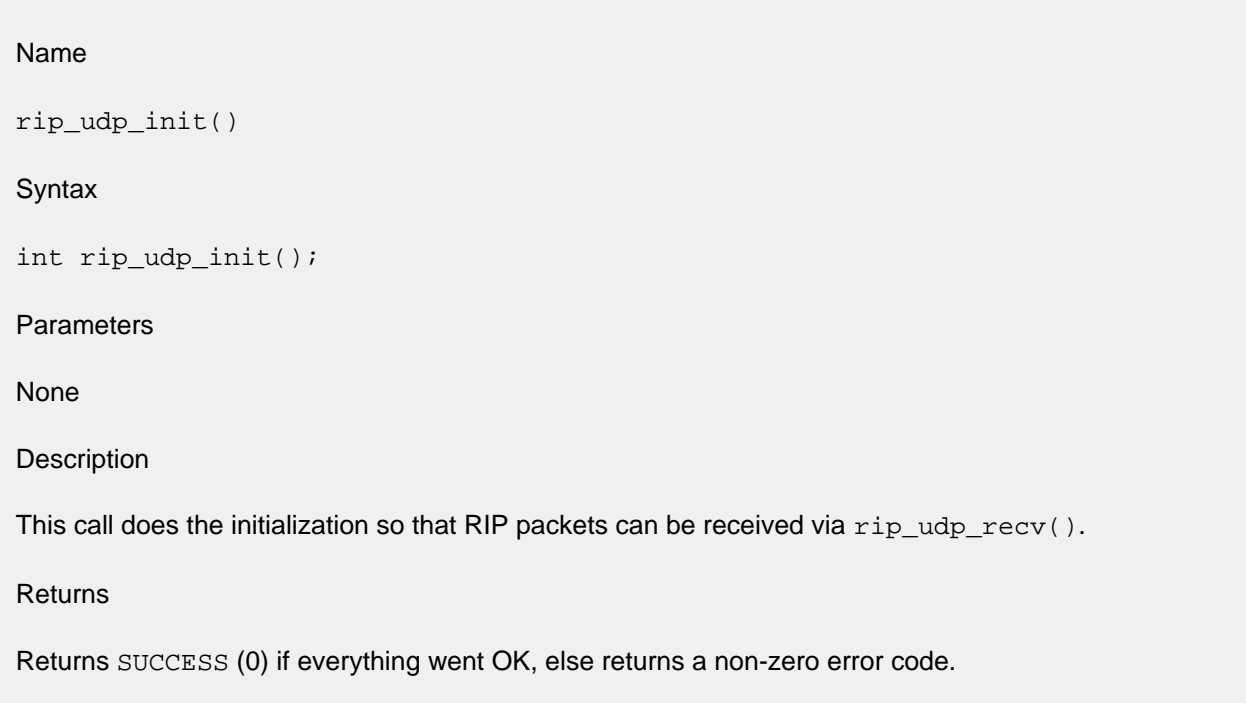

### <span id="page-34-0"></span>**rip\_udp\_recv**

Name rip\_udp\_recv() **Syntax** int rip\_udp\_recv(); **Parameters** Pointer to the received packet Length of received data Source port of received packet Source IP address of received packet Interface on which the packet arrived **Description** 

rip\_udp\_recv() is a callback function. It uses five parameters about the received packet to make a call to rip\_process\_rcvd\_pkt(). The function as described here is used with the InterNiche's TCP /IP stack. The structure PACKET contains the data that is needed to call rip\_process\_rcvd\_pkt().

Returns

Returns SUCCESS (0) if everything went OK, else returns a non-zero error code.

# <span id="page-35-0"></span>**rip\_udp\_cleanup**

Name

rip\_udp\_cleanup()

Syntax

int rip\_udp\_cleanup();

**Parameters** 

None

Description

This call cleans up the data structures allocated in rip\_udp\_init().

Returns

Returns SUCCESS (0) if everything went OK, else returns a non-zero error code.

# <span id="page-36-0"></span>**rip\_udp\_alloc**

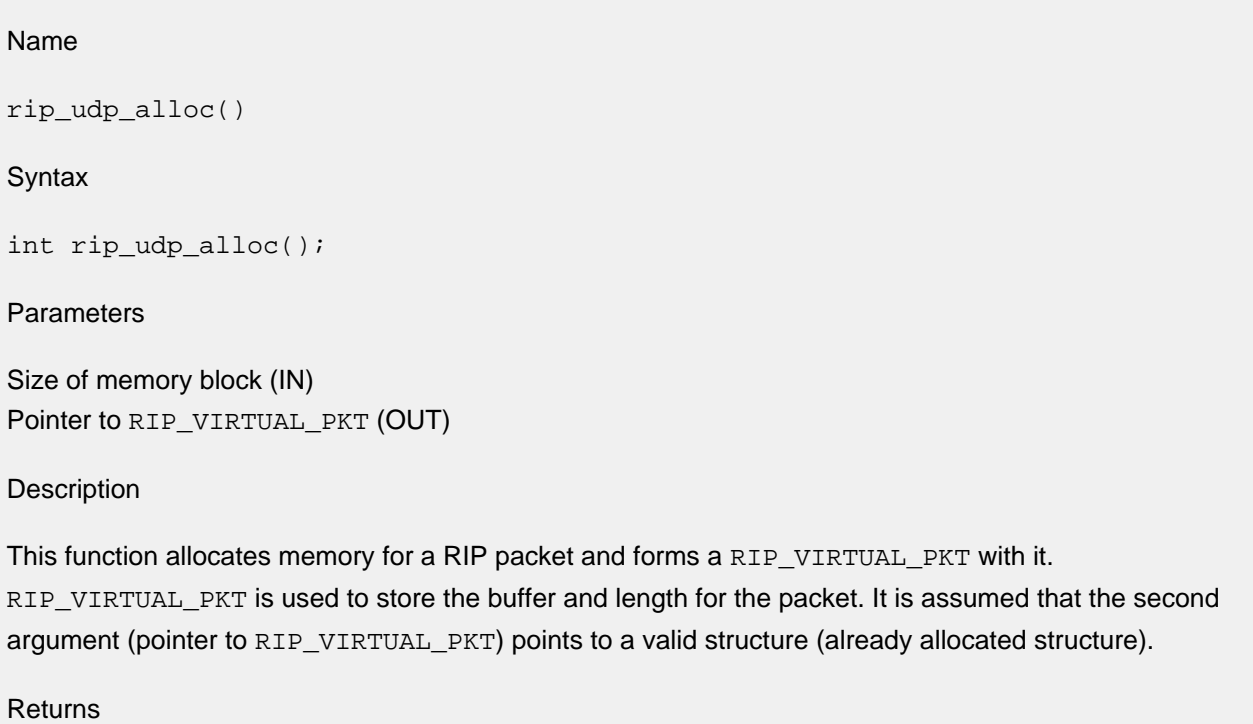

Returns pointer to RIP\_VIRTUAL\_PKT or NULL.

# <span id="page-37-0"></span>**rip\_udp\_free**

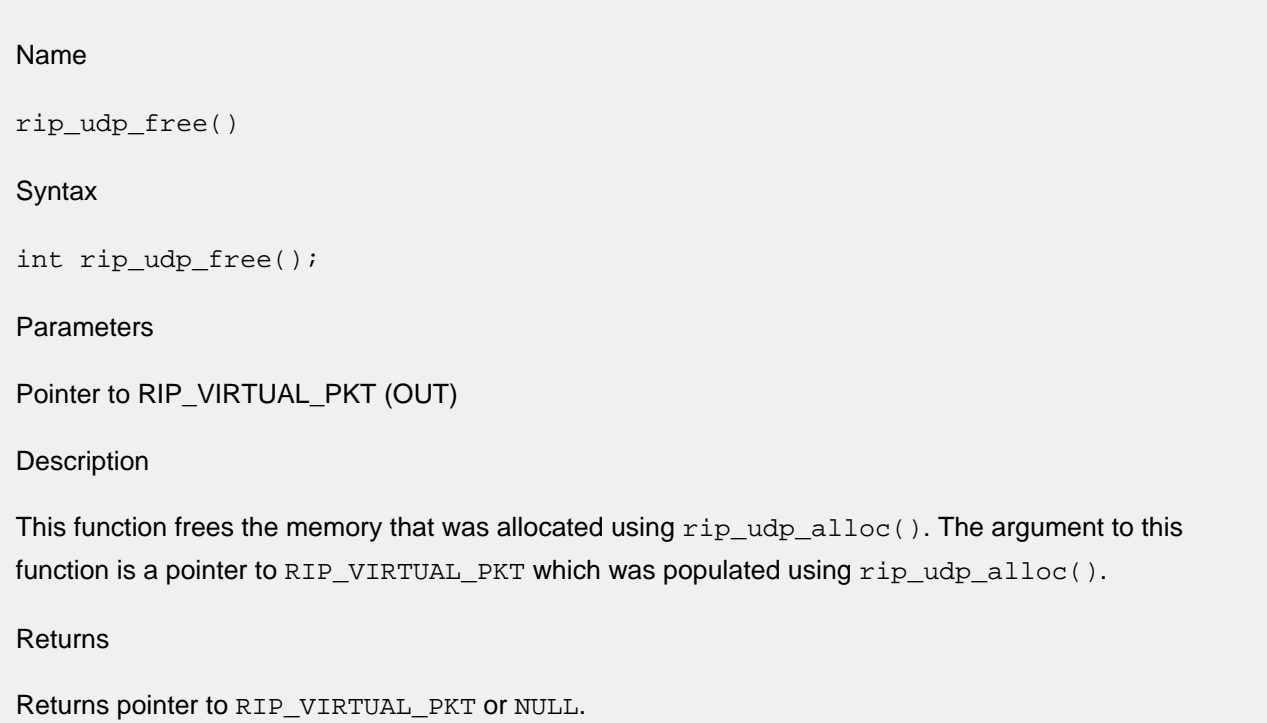

# <span id="page-38-0"></span>**rip\_udp\_send**

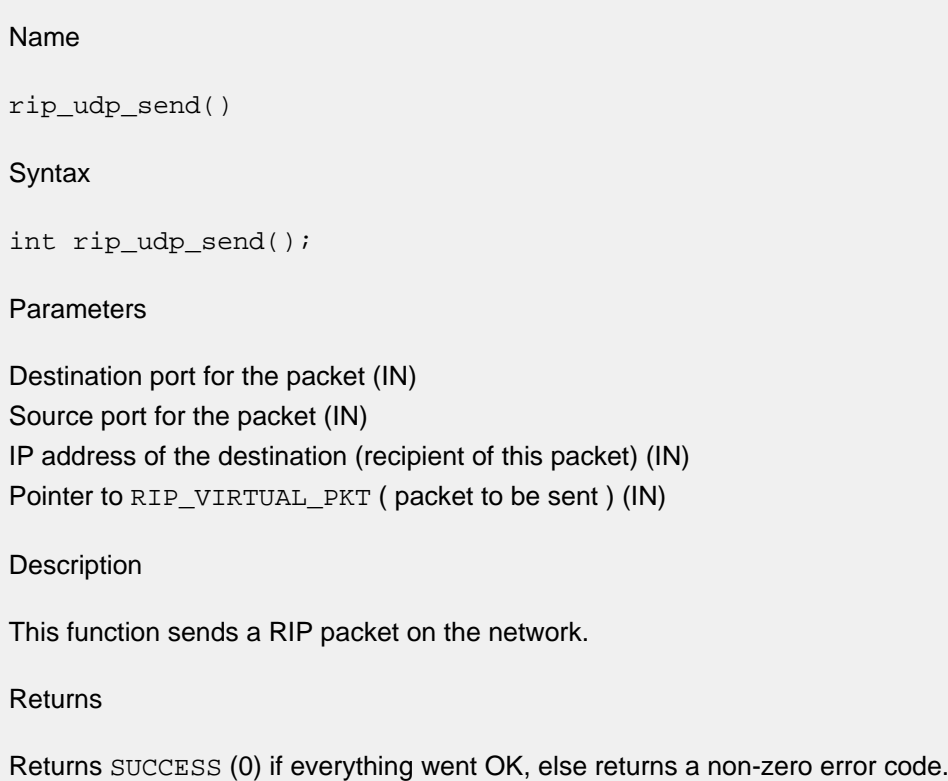

# <span id="page-39-0"></span>**4.4 RIP Table Manipulation Functions**

RIP exports makes several routines available for the Porting Engineer to manage with the internal routing table. The route table, authentication table, and refuse table entries can be added or deleted from these tables using the following functions.

#### <span id="page-40-0"></span>**rip\_route\_add**

```
Name
rip_route_add()
Syntax
RTMIB rip_route_add(ip_addr dest, ip_addr subnet_mask, ip_addr gateway, int 
iface, u_long rip_metric, int interval, int flags, u_long proxy_route,
u_short route_tag);
Parameters
Destination IP Address
Subnet mask
New Gateway
Interface Number (1 based value)
Metric
Interval (of timeout)
Flags
Proxy Route
Route Tag
Description
This function adds an entry to the RIP route table.
Returns
Returns pointer to entry which has been added. Returns NULL if it could not add an entry.
```
# <span id="page-41-0"></span>**rip\_route\_delete**

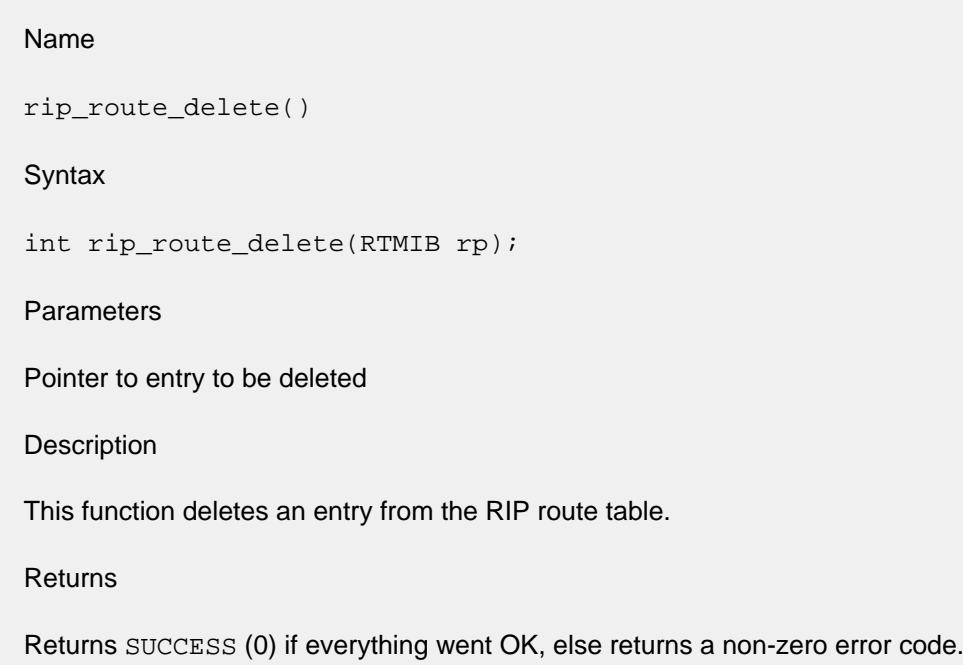

### <span id="page-42-0"></span>**rip\_auth\_add**

Name rip\_auth\_add() Syntax int rip\_auth\_add(int iface, u\_short auth\_type, char \* auth\_password); **Parameters** Interface Number (IN) (1 based value) Authentication type (IN) Authentication Password (IN) **Description** This function adds authentication details for a particular interface. We have assumed that there can be one password per interface. Returns Returns SUCCESS (0) if everything went OK, else returns a non-zero error code.

# <span id="page-43-0"></span>**rip\_auth\_delete**

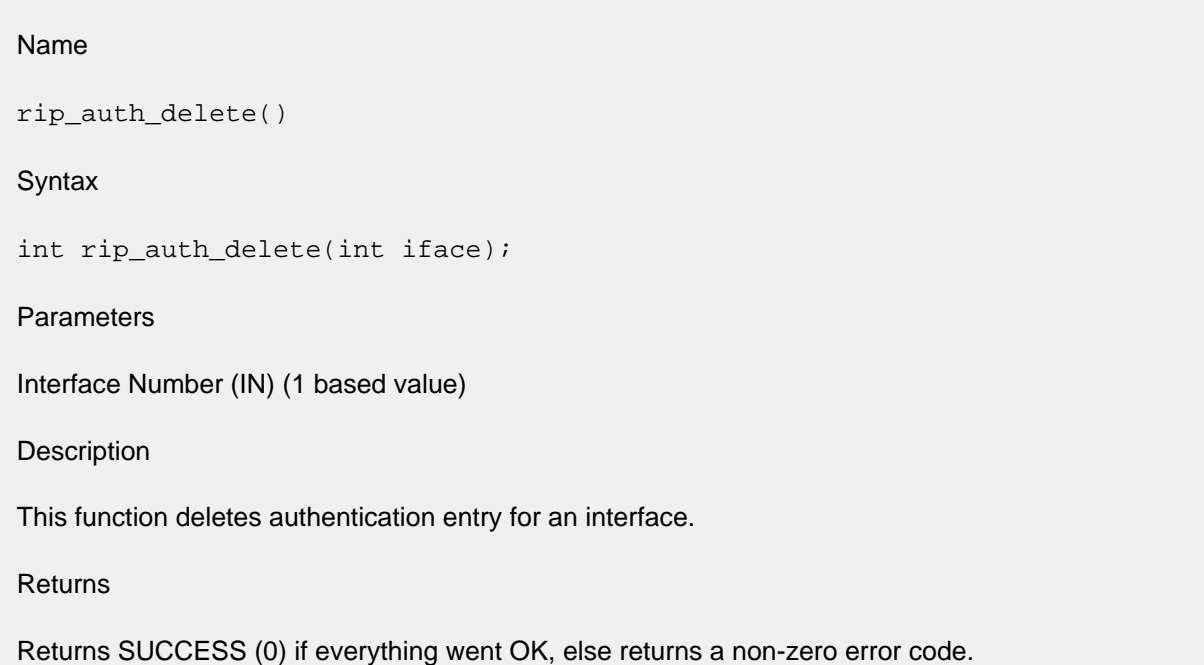

# <span id="page-44-0"></span>**rip\_refuse\_add**

Name

rip\_refuse\_add()

**Syntax** 

int rip\_refuse\_add(ip\_addr addr);

**Parameters** 

IP Address to be added to Refuse List.

**Description** 

This function adds an entry to the array refuse\_list. This list is used to maintain list of hosts from which we will not accept RIP information.

Returns

Returns SUCCESS (0) if everything went OK, else returns a non-zero error code.

# <span id="page-45-0"></span>**rip\_refuse\_delete**

#### Name

rip\_refuse\_delete()

Syntax

int rip\_refuse\_delete(ip\_addr addr);

**Parameters** 

IP Address to be deleted from Refuse List

**Description** 

This function deletes an entry from the array refuse\_list.

Returns

Returns SUCCESS (0) if everything went OK, else returns a non-zero error code.